# D ORCID

# **Uvažujete o kariéře ve vědě a výzkumu? Založte si ORCID iD.**

Pro více informací se obraťte na Vaši knihovnu.

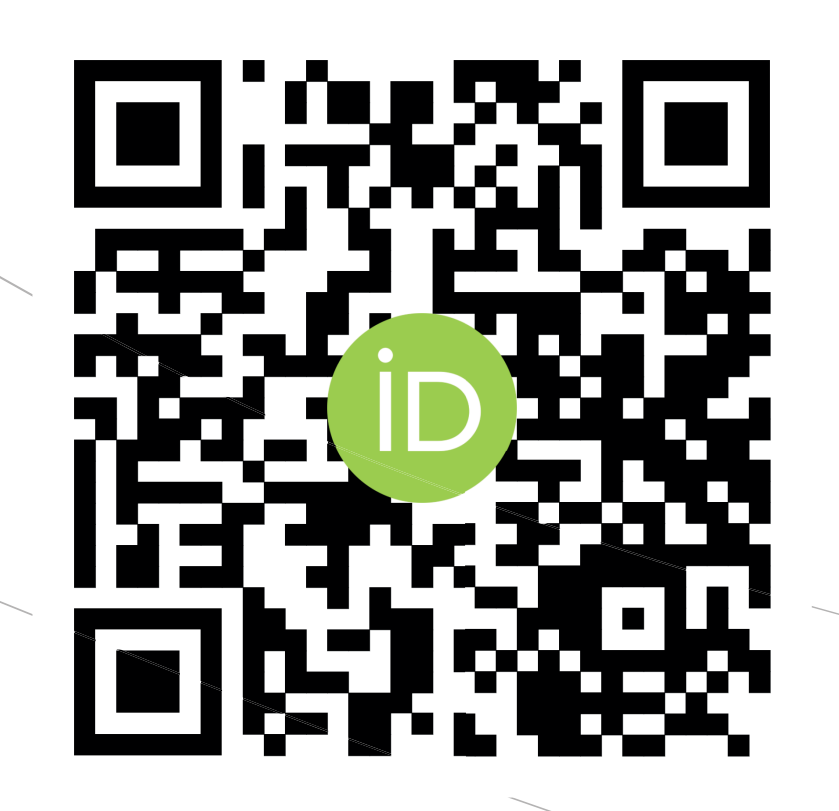

## **K čemu je ORCID iD dobré?**

### **Jak si ORCID iD správně nastavit?**

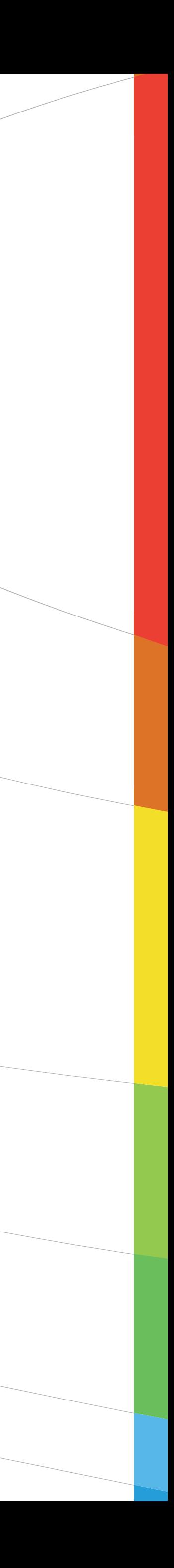